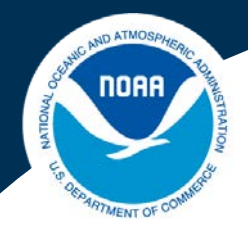

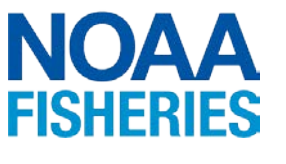

**Alaska Fisheries Science Center**

# **A VAST model for the eastern GOA pollock assessment Martin Dorn**

**Gulf of Alaska Plan Team meeting Sept 10, 2020**

## **Historical context**

- Historically Eastern GOA pollock been assessed at tier 5
- The assessment has been done using area-swept biomass for eastern GOA (east Yakutat and Southeast Alaska management areas)
- A random effects (RE) model is then fitted to biomass estimates.
- OFL  $=$  RF biomass  $*$  M
- Using the VAST model combines the two steps of historical assessments into single analysis that takes into account the spatial and temporal correlation of the stock.
- Temporal autocorrelation options available in VAST provide the smoothing that was previously done by the RE model.
- Evaluated options for modeling autocorrelation: a random walk (RW), Evaluated options for modeling adiocorrelation. a random wailt (i.v.)

### **VAST wrapper function**

```
#load data set
library(VAST)
workdat = read.csv('pollCPUE.csv')
#Catch data are CPUE rather than raw catches
workdat$Effort=1
#Data for eastern gulf only
workdat = subset(workdat, Long > -140)
#workdat = subset(word, Long > -159)#Exclude the 1984 and 1987 surveys
workdat = subset(workdat, Year > 1989)
### Defining strata limits
strata.limits <- data.frame(
  'STRATA' = "east_of_140W",
  'west_border' = -140,
  'east border' = Inf)
#settings = make_settings(..., strata.limits=strata.limits)
#For random walk process
RhoConfig = c("Beta1"=2,"Beta2"=2, "Epsilon1"=0,"Epsilion2"=2)
ObsModel=c(2,1)
#For AR1 process
#ObsModel=c(2,0)#RhoConfig = c("Beta1"=4,"Beta2"=4, "Epsilon1"=0,"Epsilion2"=4)
```
# **VAST wrapper function (2)**

```
#Make settings
settings = make settings( n x=500, Region="gulf of alaska",
ObsModel=ObsModel,purpose="index", 
RhoConfig=RhoConfig,strata.limits=strata.limits,bias.correct=TRUE, fine scale=TRUE,
treat_nonencounter_as_zero = FALSE)
```

```
#Run model
dir.create('goawp8')
wd <- paste0(getwd(), '/goawp8/')
fit = fit_model( "settings"=settings, "Lat_i"=workdat[,'Lat'], 
                 "Lon_i"=workdat[,'Long'], "t_i"=as.numeric(workdat[,'Year']), 
                 "c_i"=rep(0,nrow(workdat)), "b_i"=workdat[,'WeightCPUE'],
                 "a i"=workdat[,'Effort'],working dir=wd)
```
#Plot results plot( fit,working\_dir=wd )

- Estimation of the full suite of autocorrelation parameters was not possible.
- Only a subset of the temporal parameters were estimated.
- Estimation problems arose only for modeling spatial-temporal variation in the encounter probability.
- For an AR1 process, the autogressive coefficient "epsilon\_rho1\_f" had a large gradient and went to the parameter bound.
- For a random walk process, the variance term for temporal autocorrelation "L\_beta1\_z" went to zero.
- Result suggest that the data do not support modeling assumptions about autocorrelation in spatial-temporal processes for the encounter probability.
- Therefore epsilon1 was set zero in RhoConfig

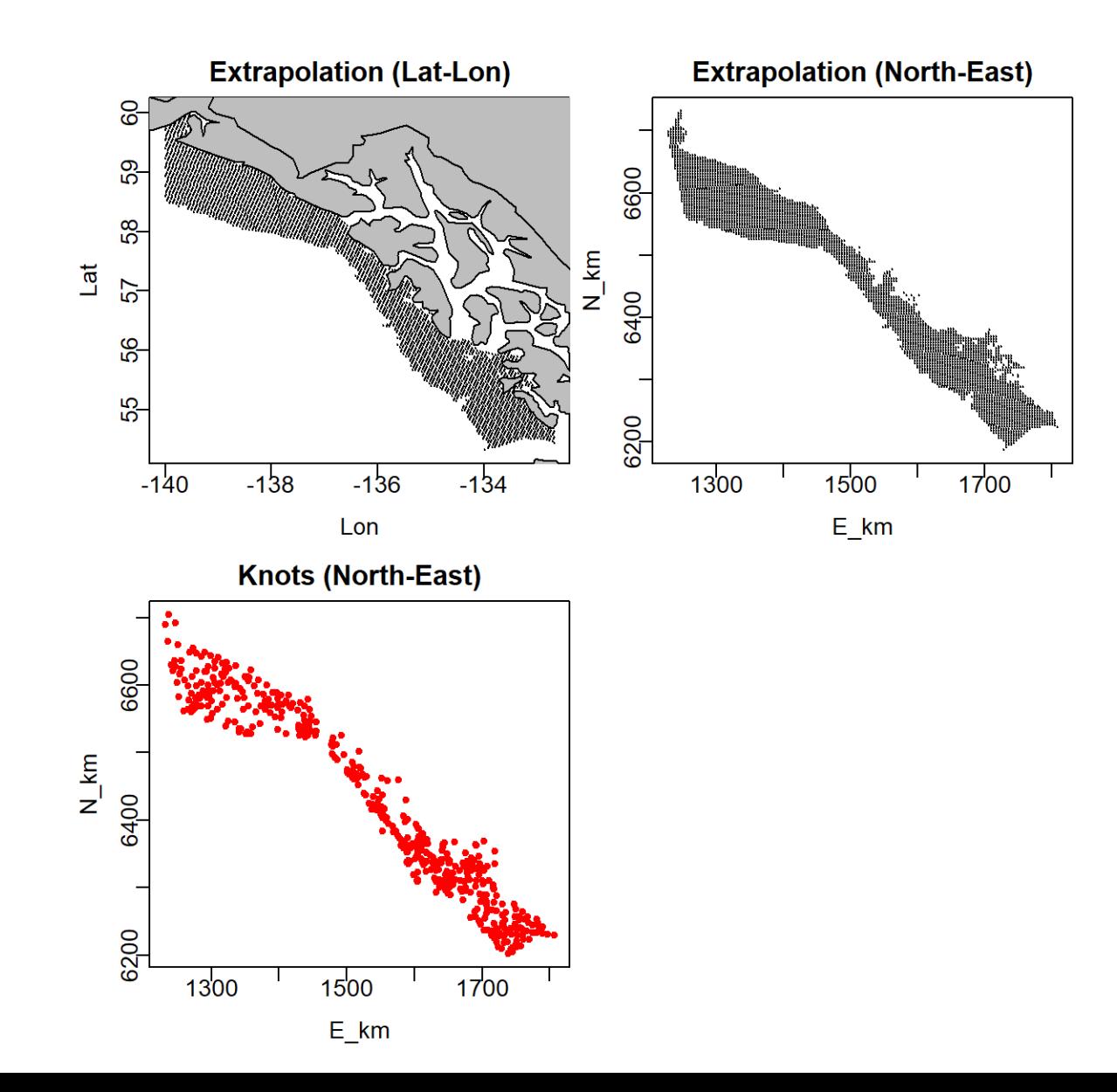

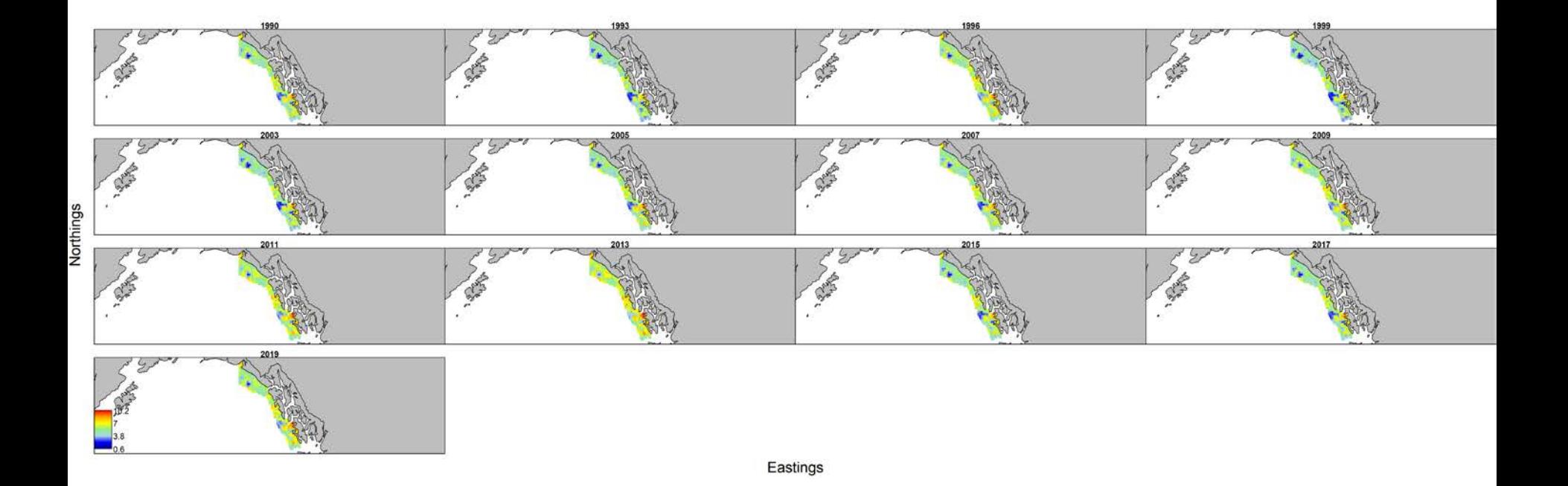

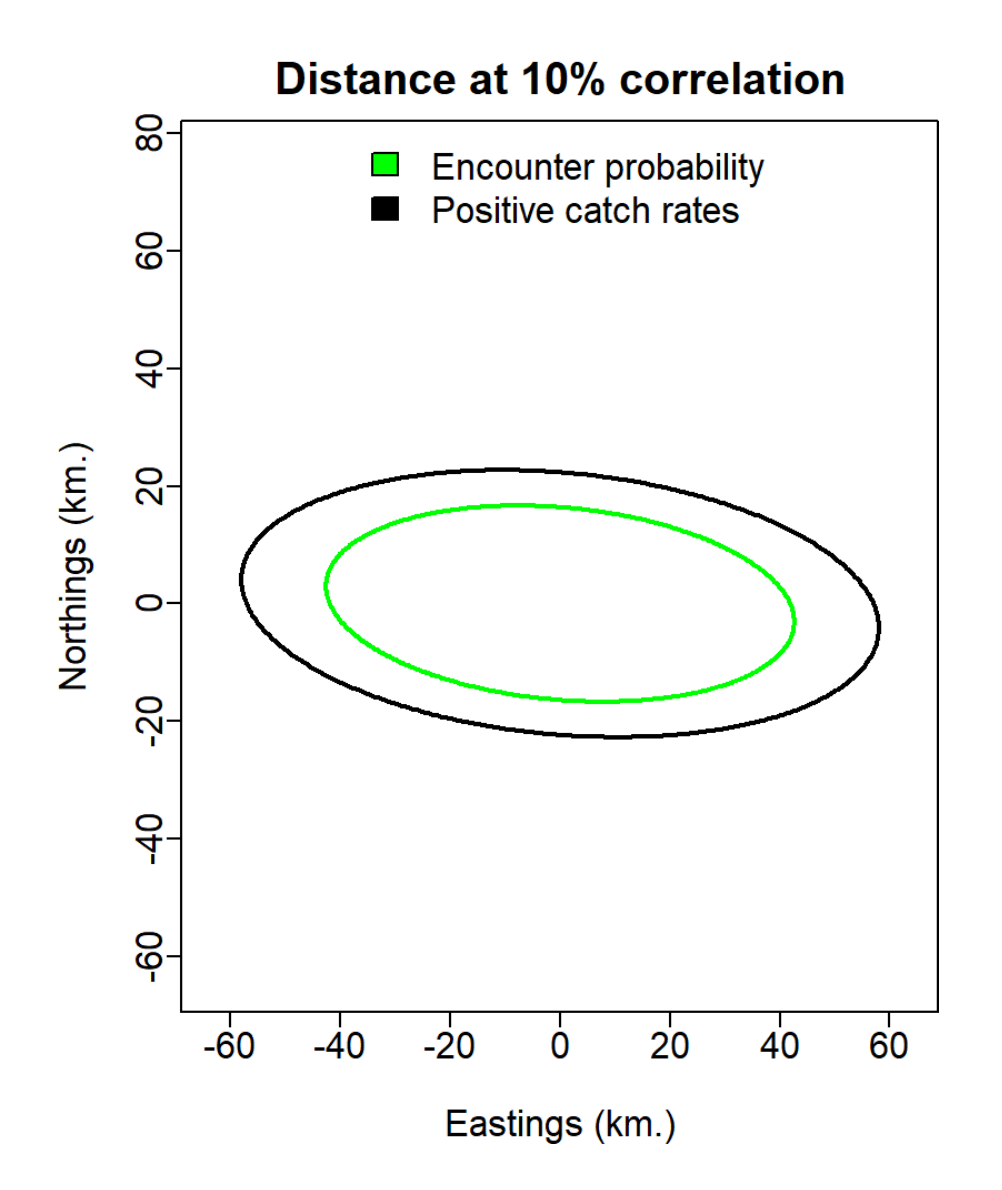

## **Diagnostics**

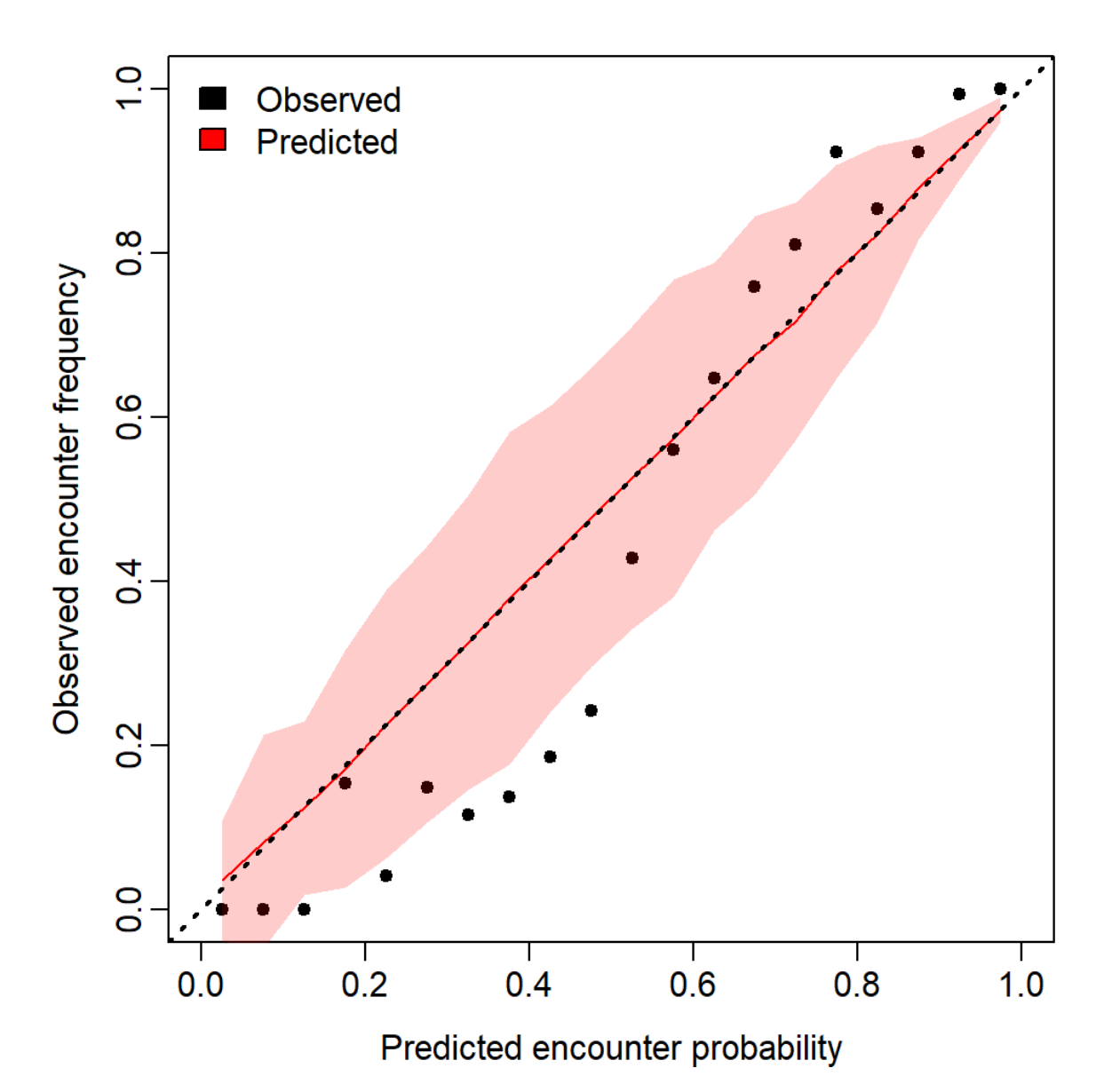

# **Diagnostics**

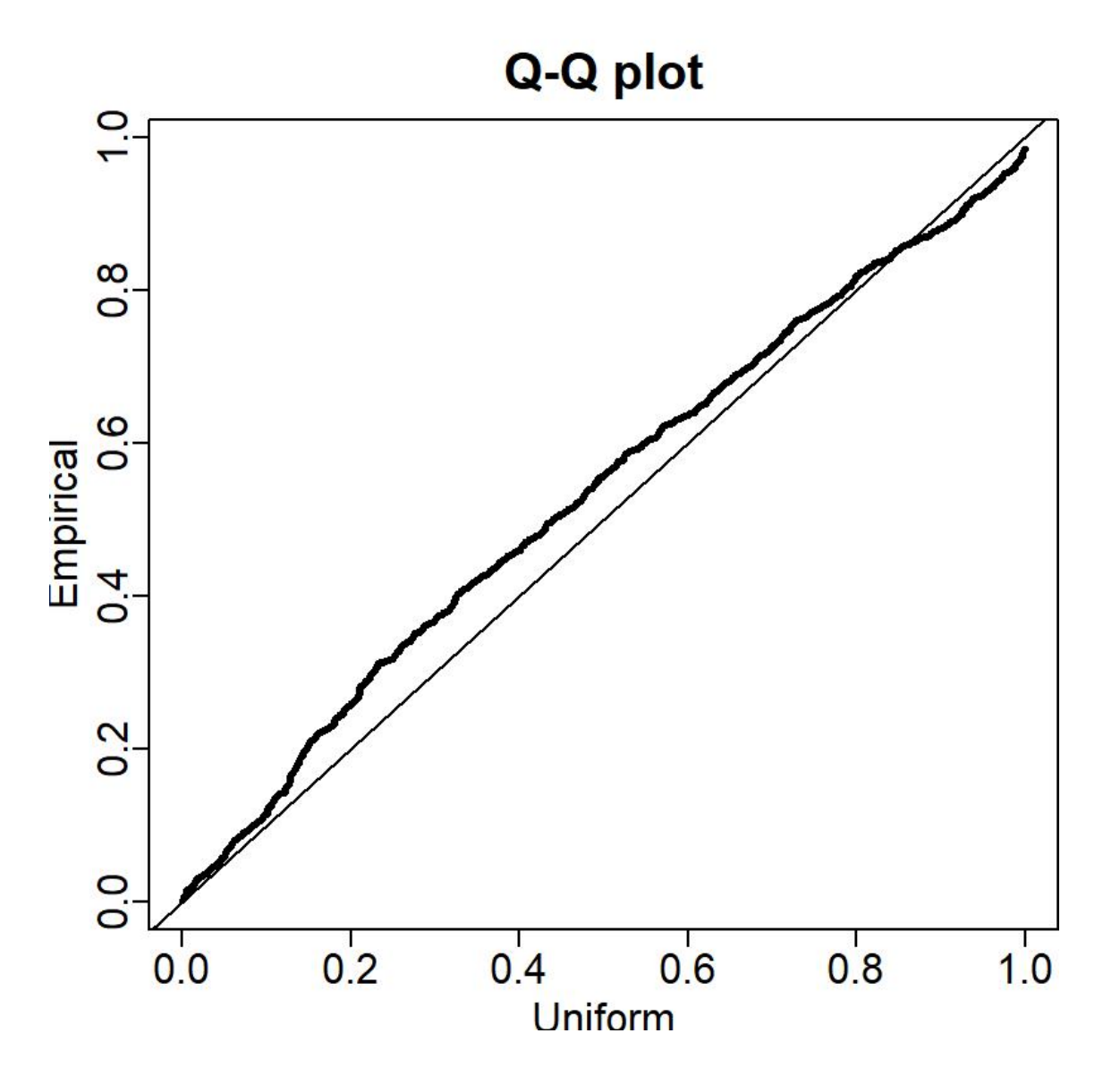

## **Diagnostics**

#### Quantile\_histogram

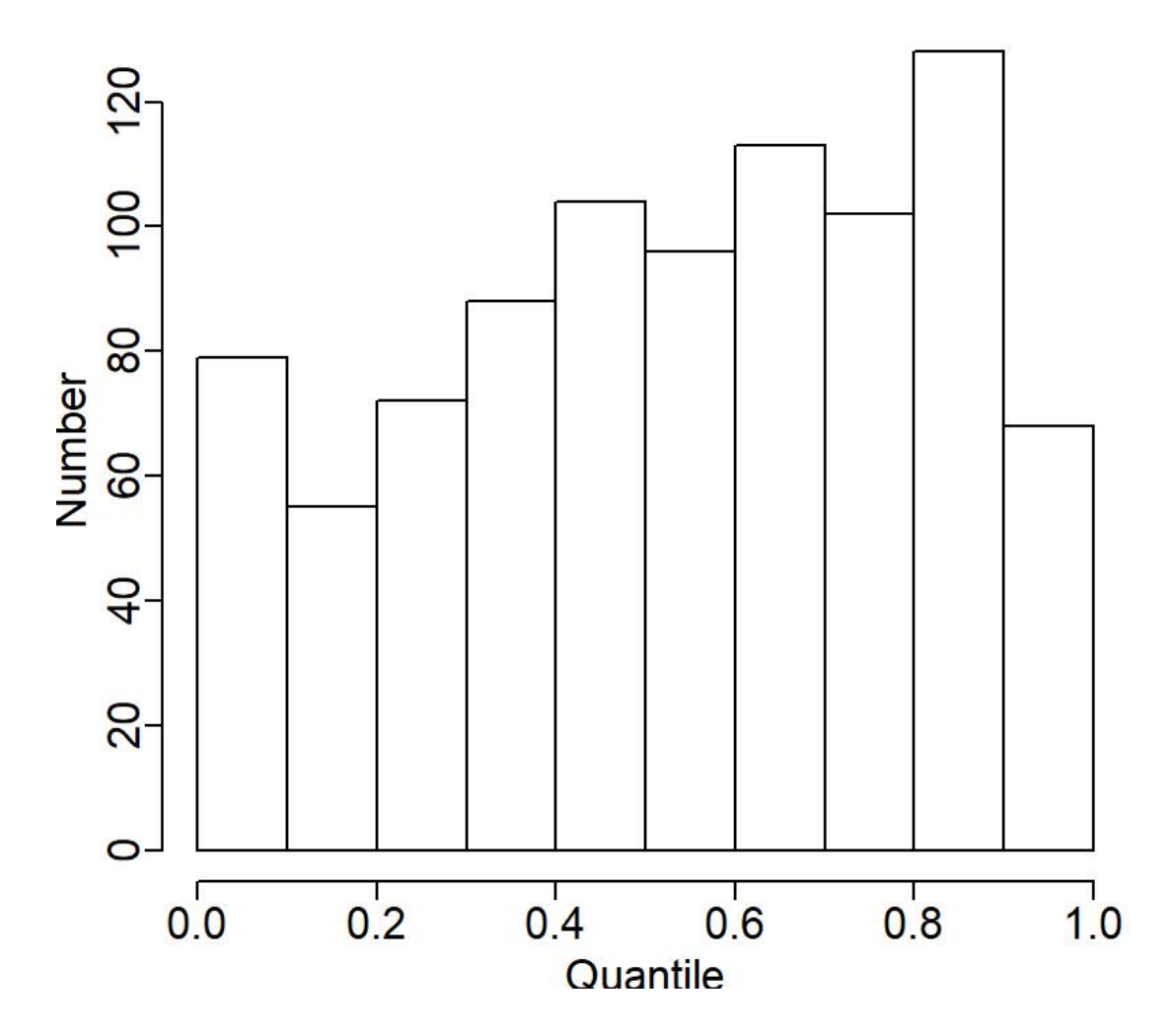

#### **Comparison of biomass estimates**

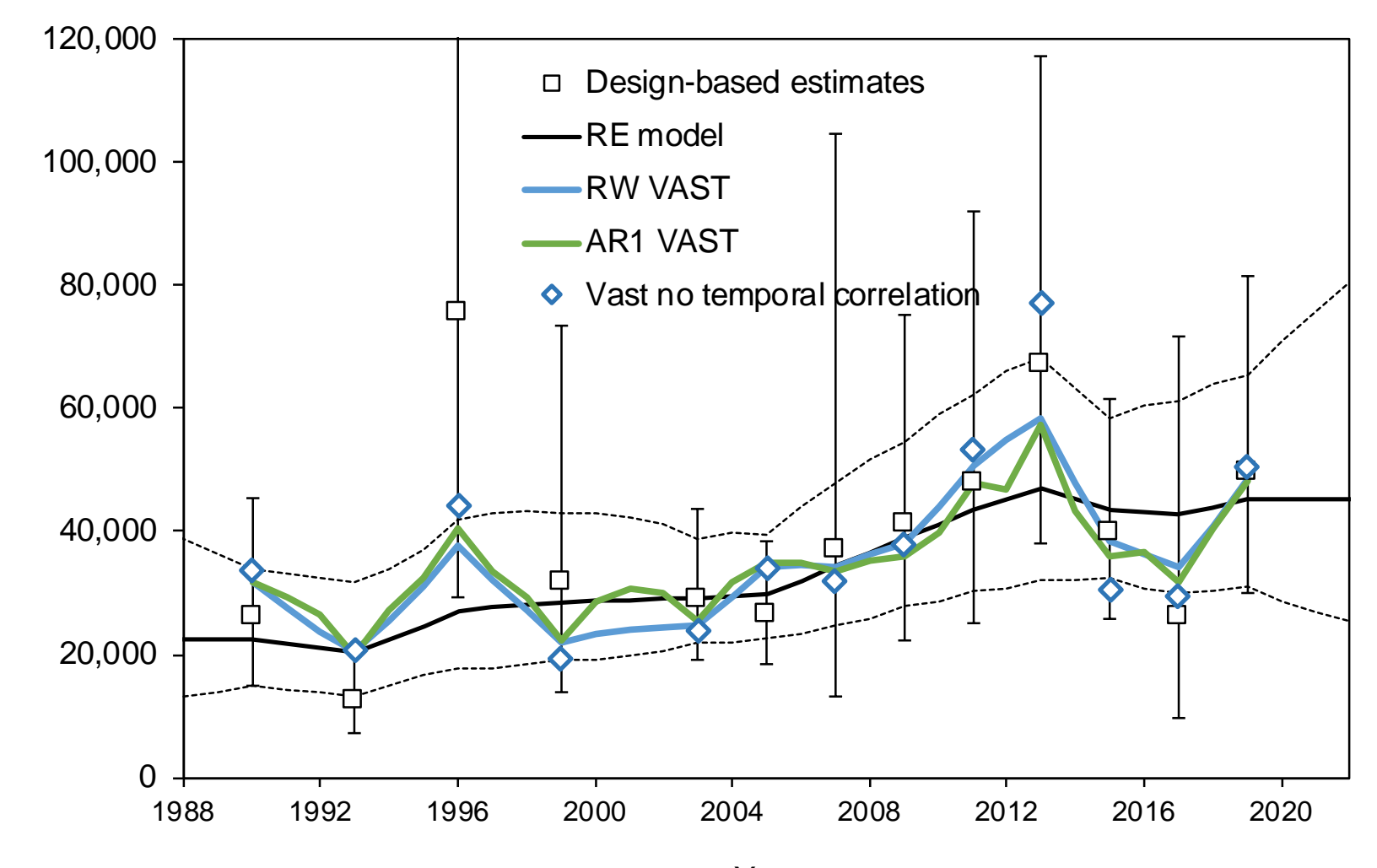

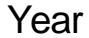

## **Conclusions**

- On the whole, VAST models seemed to perform adequately
- The RW model showed a more plausible trend and would be the preferred configuration.
- Request plan team support for the use of VAST with RW for the Eastern GOA assessment.